## UNDERSTANDING YOUR FIBER **SERVICE**

#### What is Fiber Internet?

Fiber-optic internet, commonly called fiber internet or simply "fiber," is a broadband [connection](https://www.centurylink.com/internet/broadband-internet-service.html) that can reach speeds of up to 1000 Megabits per second (Mbps), with low lag time.

#### **Technology**

Fiber Internet service is supplied using fiber optic cable and an Optical Network Terminal or ONT. (Pictured below is a Router and ONT we provide.)

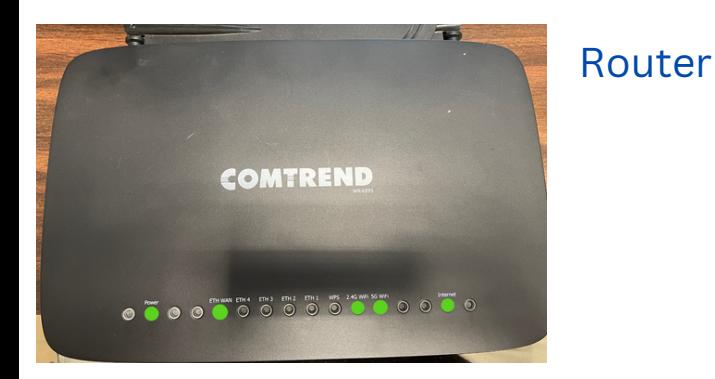

**ONT** 

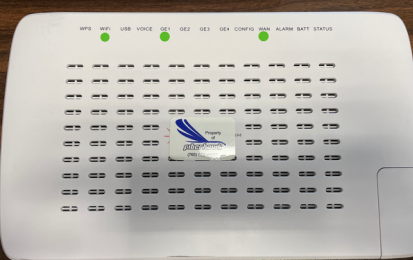

# WAYS TO PAY YOUR BILL

Online at [billpay.fiberhawk.com](https://billpay.fiberhawk.com/)

By Phone: 765-922-7916

Using our eBill Mobile App

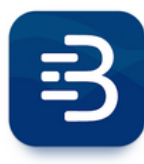

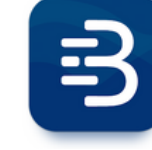

Android Apple

#### Contact Us

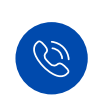

765-922-7916 Phone:

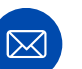

 $\circledcirc$ 

Email:

fiberhawk@fiberhawk.com

214 S Washington St. Swayzee, IN 46986 Address:

#### Key Information

SSID: Password:

Notes:

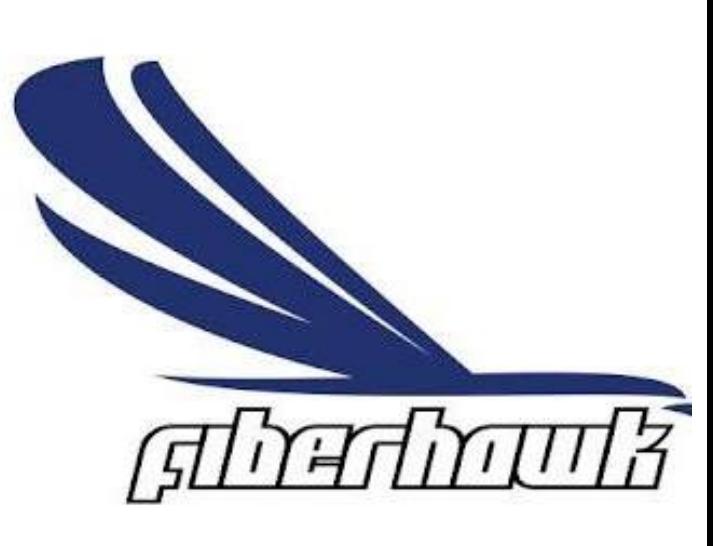

" **Go Further Go Faster Go Fiber**

# TROUBLESHOOTING

When your Internet goes out there is no need to worry! Below you will find common troubleshooting steps to restore your Internet service.

> Turn off or unplug your ONT for 30 seconds Wait 3 to 5 minutes for device to power on 2.4GHz, 5GHz, Internet, and WAN should all be on Turn off or unplug your router for 30 seconds All lights should be lit up on your router now Devices should be able to connect now

### **REMINDERS**

If you don't see your Wi-Fi network or can't get connected, look for the default Wi-Fi name and password on the bottom of your router. Sometimes power cycling can return your router to the default settings.

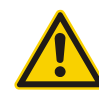

When troubleshooting never unplug the blue or green tipped cable. This is your fiber line and unplugging this will affect your service.

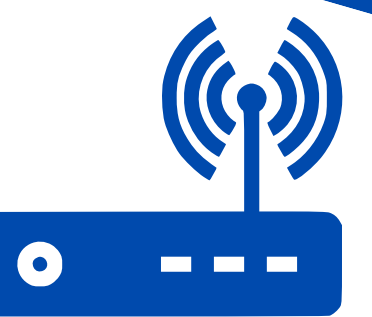

## Tips for your Wi-Fi network

- Wi-Fi signal is most effective when your router is placed up high, in a central location, and away from devices such as baby monitors, cordless phones, or other nearby routers.
- Equipment age can also affect your Wi-Fi network. Most router manufacturers recommend replace your router every 3 to 5 years.
- Wi-Fi signals will usually reach about 150 feet for a 2.4Ghz frequency. Using a 5Ghz frequency, you will get about 50 feet of reach. So, the closer you are to your router the better. Home structure also plays a big part in how Wi-Fi signal reaches your devices.
- 2.4GHz networks will reach further but have slower speeds. 5G networks will have faster speeds but have less reach than the 2.4GHz.

# WHEN TO CALL

After troubleshooting and connection is still unavailable. 01

Slow speeds or connectivity issues 02

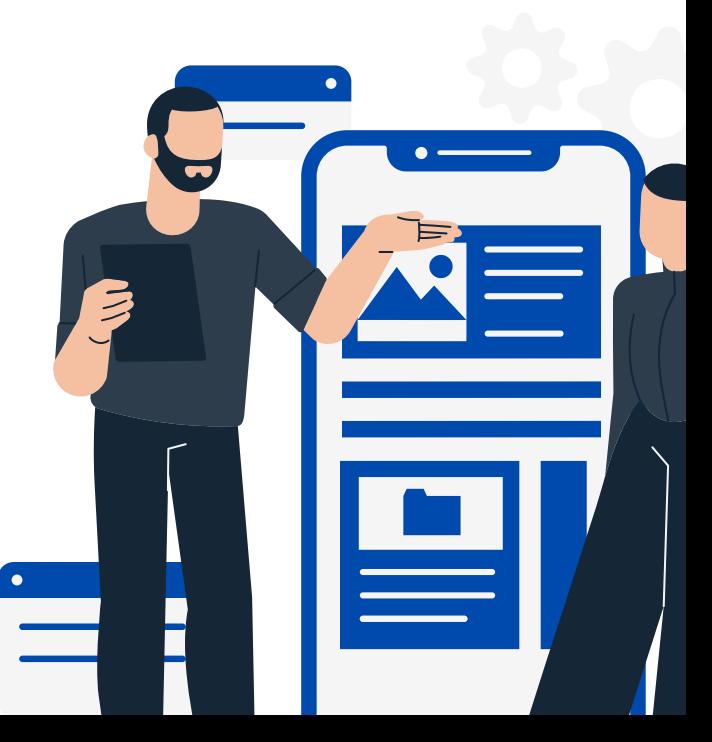